© 2023 Sudarshan S. Chawathe

You should **submit** an single electronic package that contains the **source** files for your work on the programming questions, by following the submission procedure described in class and on the class discussion forum. Using the **discussion forum** to clarify details of both the main program and the submission format and procedures is an important part of this homework.

You are welcome to use any inanimate **resources** (e.g., books, Web sites, publicly available code) to help you with your work. However, all such help must be clearly noted in your submissions. Further, no matter what you use, you must be able to explain, in detail, how it works. (You may be called upon to explain your homework individually.) Refer to the class policy for details, and ask for clarifications if you are unsure if something is allowed.

Your implementation must use **clean**, **portable C**++ that not only conforms to the C++17 standard but also minimizes dependencies and, as much as possible, uses only material in Chapters 1 through 6 of the textbook. (If in doubt, please ask.) Packaging and documentation of code are worth a very significant portion of the grade.

This homework centers on writing a **program that produces text-based graphics** (sometimes called ASCII graphics). For now, we will focus on drawing only a single rectangle on a text-based canvas that has a fixed size of 80 columns (width) by 24 rows (height). The rectangle is specified using the coordinates of its top-left corner (column, row) and its width and height. The coordinates on both axes (horizontal/columns and vertical/rows) start at 0 and proceed as successive integers. Thus the top-left corner has coordinates (column, row) (0,0) while the bottom-right corner has coordinates (79,23).

**Input-output:** The program should read its input from the *standard input* stream and write its output to the *standard output* stream. Optional diagnostics may be written to the *standard error* stream. It is very important that the program read its input only from the standard in put stream and that it write nothing except the specified output to the standard output stream. In particular, there should be no prompts or informational messages printed to standard output.

The **input** consists of four non-negative integers separated by one or more white-space characters (and may thus span multiple lines). The **output** consists of (only) the canvas with the rectangle specified by the input drawn on it. In more detail, the output is exactly 24 lines, many of which may be empty. Lines occupied by the rectangle include spaces to the left of the rectangle and in its interior, with the edges of the rectangle drawn using the \* character. The output should not include any characters other than space (not tab or other white-space), \*, and newline. Further, spaces should be present exactly as specified above in order to allow the rectangle to appear with the specified location and size, and nowhere else. There is exactly one (i.e. a unique) output for any given input (but there may be multiple inputs resulting in the same output). If two outputs for the same input differ by even a single character/byte then at least one of them is incorrect. The following sample input and output illustrates these details.

**Sample input**: 33 6 33 9

**Sample Output**: In the following output, the row of numbers at the top and column of numbers on the left is for ease of presentation here only. The actual output excludes the top row and the leftmost two columns that provide those numbers. Similarly, spaces are represented as  $\Box$  here for presentation here only, to indicate where they occur (in contrast to blank regions which contain no characters).

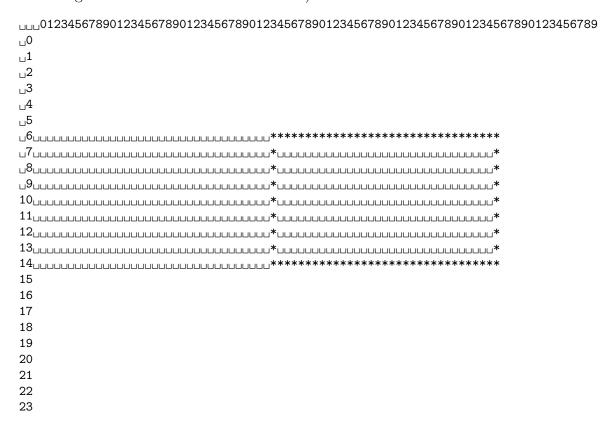